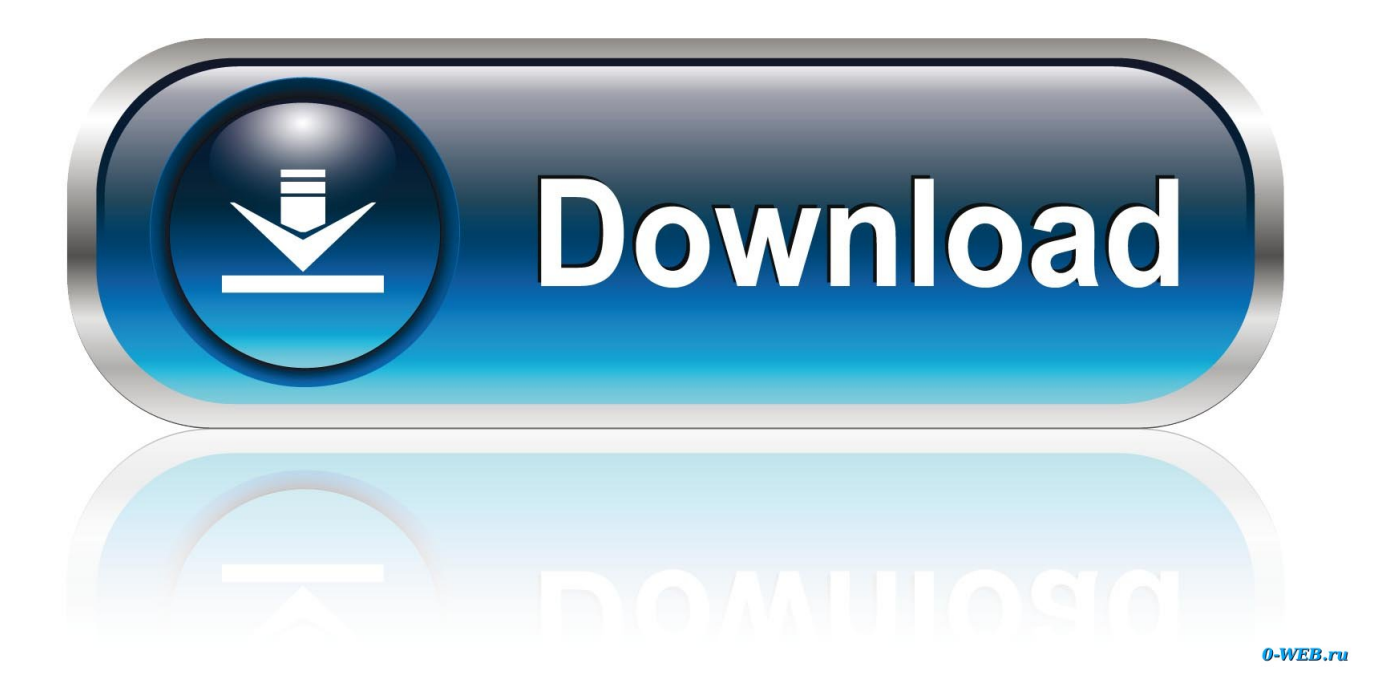

[Hvor å Komme Seg Tidligere Utgaver Av Mac Livet Kjøpt Fra Amazon For Kindle-leser How To Recover Past Issues Of Mac](https://agitated-leavitt-ff2862.netlify.app/Gb-Whatsapp-23#Usoh=ZvgBTugBK5wAlbICVzgiU9MEH1wqGeMCMbcDWH7WQTgi0vMDPXgiJfwtGyxyGixz2f2z0vhiLjxzNLgBKLgDGCwzZbszT12BRbsPddICVzhAYvgzHvMCGugBK5wARbICVzgiU9MEH1wyG02BYzgiKv2CHH2yYvhCGuMzPXgiJfwBGy2BGmxz1n3CPbcDZfgCGixz292yLjhiVrhi39gAGixz==) [Life Purchased From Amazon For Kindle Reader](https://agitated-leavitt-ff2862.netlify.app/Gb-Whatsapp-23#Usoh=ZvgBTugBK5wAlbICVzgiU9MEH1wqGeMCMbcDWH7WQTgi0vMDPXgiJfwtGyxyGixz2f2z0vhiLjxzNLgBKLgDGCwzZbszT12BRbsPddICVzhAYvgzHvMCGugBK5wARbICVzgiU9MEH1wyG02BYzgiKv2CHH2yYvhCGuMzPXgiJfwBGy2BGmxz1n3CPbcDZfgCGixz292yLjhiVrhi39gAGixz==)

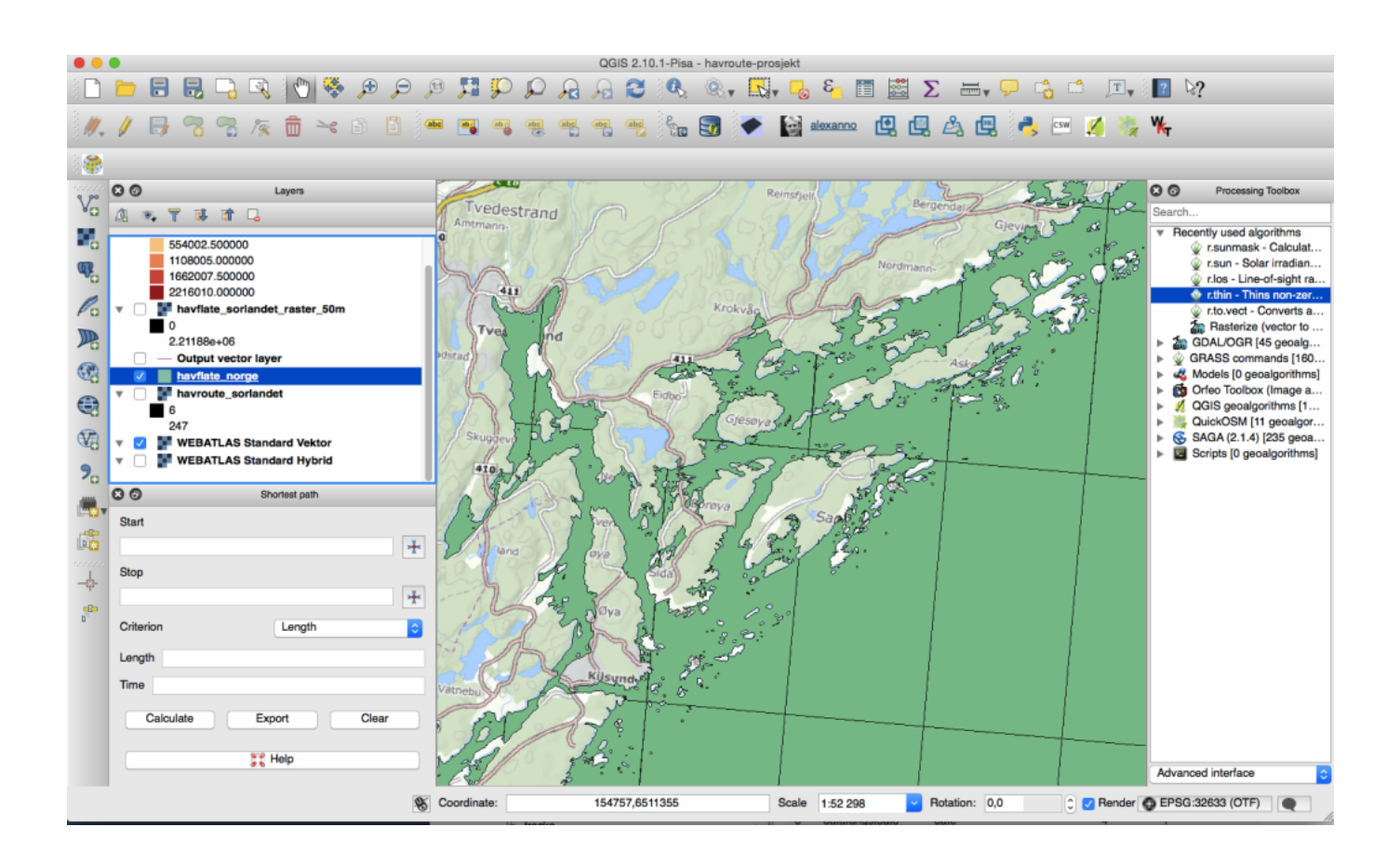

[Hvor å Komme Seg Tidligere Utgaver Av Mac Livet Kjøpt Fra Amazon For Kindle-leser How To Recover Past Issues Of Mac](https://agitated-leavitt-ff2862.netlify.app/Gb-Whatsapp-23#Usoh=ZvgBTugBK5wAlbICVzgiU9MEH1wqGeMCMbcDWH7WQTgi0vMDPXgiJfwtGyxyGixz2f2z0vhiLjxzNLgBKLgDGCwzZbszT12BRbsPddICVzhAYvgzHvMCGugBK5wARbICVzgiU9MEH1wyG02BYzgiKv2CHH2yYvhCGuMzPXgiJfwBGy2BGmxz1n3CPbcDZfgCGixz292yLjhiVrhi39gAGixz==) [Life Purchased From Amazon For Kindle Reader](https://agitated-leavitt-ff2862.netlify.app/Gb-Whatsapp-23#Usoh=ZvgBTugBK5wAlbICVzgiU9MEH1wqGeMCMbcDWH7WQTgi0vMDPXgiJfwtGyxyGixz2f2z0vhiLjxzNLgBKLgDGCwzZbszT12BRbsPddICVzhAYvgzHvMCGugBK5wARbICVzgiU9MEH1wyG02BYzgiKv2CHH2yYvhCGuMzPXgiJfwBGy2BGmxz1n3CPbcDZfgCGixz292yLjhiVrhi39gAGixz==)

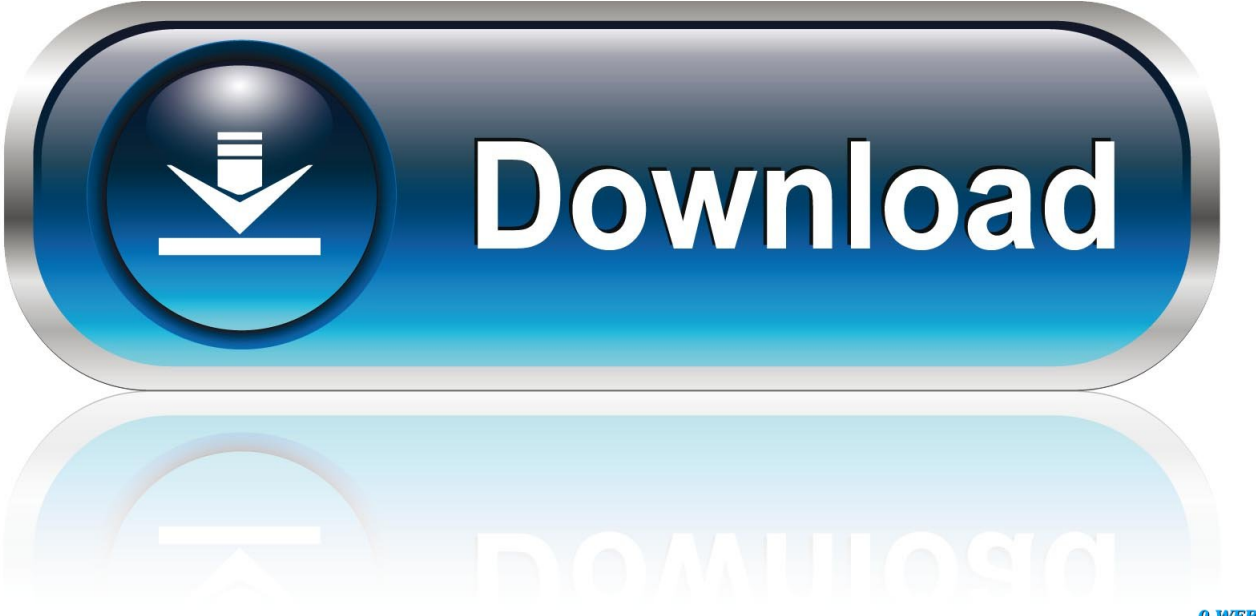

0-WEB.ru

når jeg did denne meg Wi-Fi arbeidet atter og jeg var kjøpedyktig stille opp og Sync apparatet uten alle problemer.. Angivelig de bare slått den på og deretter skjermen ble gal men jeg la merke til i noen klarere deler av skjermen at koodle under viklet bildet reagerte på hva jeg gjør.

Nederst på skjermen vises en tekstboks som angir skrive start for å starte et notat eller klikk for å starte et høydepunkt.. Der jeg har problemet har de ikke vises i caliber listen med en hake som de faktisk står på min Kindle brann når de har via WiFi.

## [Parzania Torrent Free Download](https://tiuplagirsmooth.over-blog.com/2021/03/Parzania-Torrent-Free-Download.html)

Da jeg brukte skrutrekkeren som jeg bruker til å fikse brillene mine til å skru av batteriet.. Det kan bare gjenopprettes hvis jeg åpner boken som deretter setter den tilbake på nettbrettet mitt.. De er veldig hjelpsomme og hvis det fortsatt er under garanti Amazon støtte vil ofte tilby en erstatning hvis ikke en reduksjon til en erstatning. [Muat Turun Borang Be 2017 Download Com](https://www.furaffinity.net/journal/9813926/) [Brim Amazon](https://www.furaffinity.net/journal/9813926/)

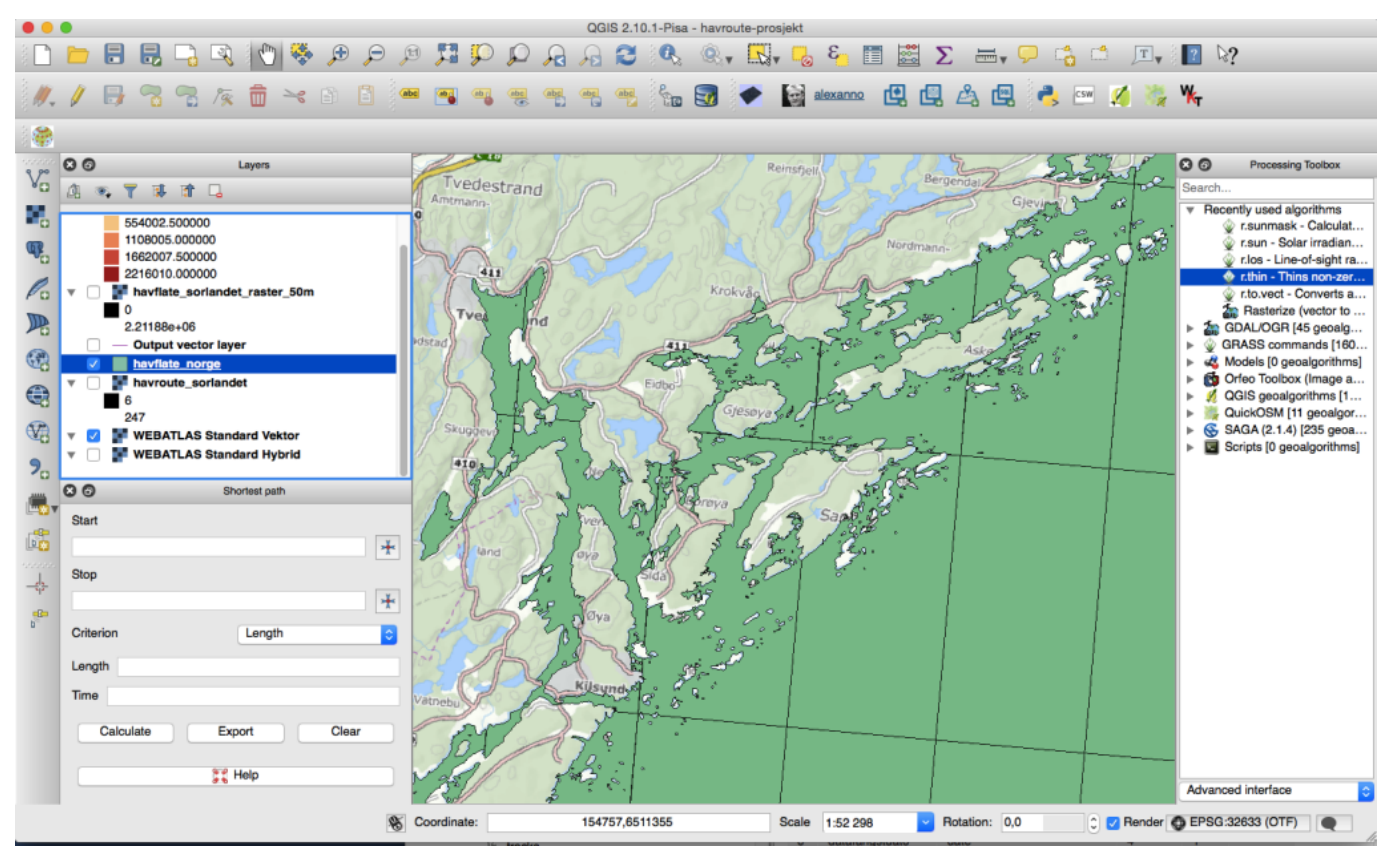

[Oxygen Forensics Keygen Generator](https://peudefastsig.themedia.jp/posts/15683929)

## [To Download And Restore Macos Your Computer 039;s Eligibility](http://kmedacglar.yolasite.com/resources/To-Download-And-Restore-Macos-Your-Computer-039s-Eligibility.pdf)

 Som ikonene på hver ende foreslår er det en vanlig USB-kabel som kan brukes etter pluggen for å koble tenne til en Mac eller PC.. Så hva skjer hvorfor vil my mobi som åpnes fint på en Kindle ikke åpne hvis du bruker tenne leseren app på en ikke-Kindle tablett.. Som en ekstra bonus lagrer den også uthevet passasjer fra luthersk læring Bibelen. [Bennetts Cosmetics](https://hub.docker.com/r/rothsdermoco/bennetts-cosmetics-formulary-pdf-to-excel) [Formulary Pdf To Excel](https://hub.docker.com/r/rothsdermoco/bennetts-cosmetics-formulary-pdf-to-excel)

[Irobot Scooba Firmware Update](https://smaralenal.mystrikingly.com/blog/irobot-scooba-firmware-update)

e828bfe731 [Winzip Mac Edition Keygen For Mac](https://alvassajer.substack.com/p/winzip-mac-edition-keygen-for-mac)

e828bfe731

[Tecla De Acceso Directo De Mac Para Tachado Textb Gmail](https://hub.docker.com/r/examteco/tecla-de-acceso-directo-de-mac-para-tachado-textb-gmail)